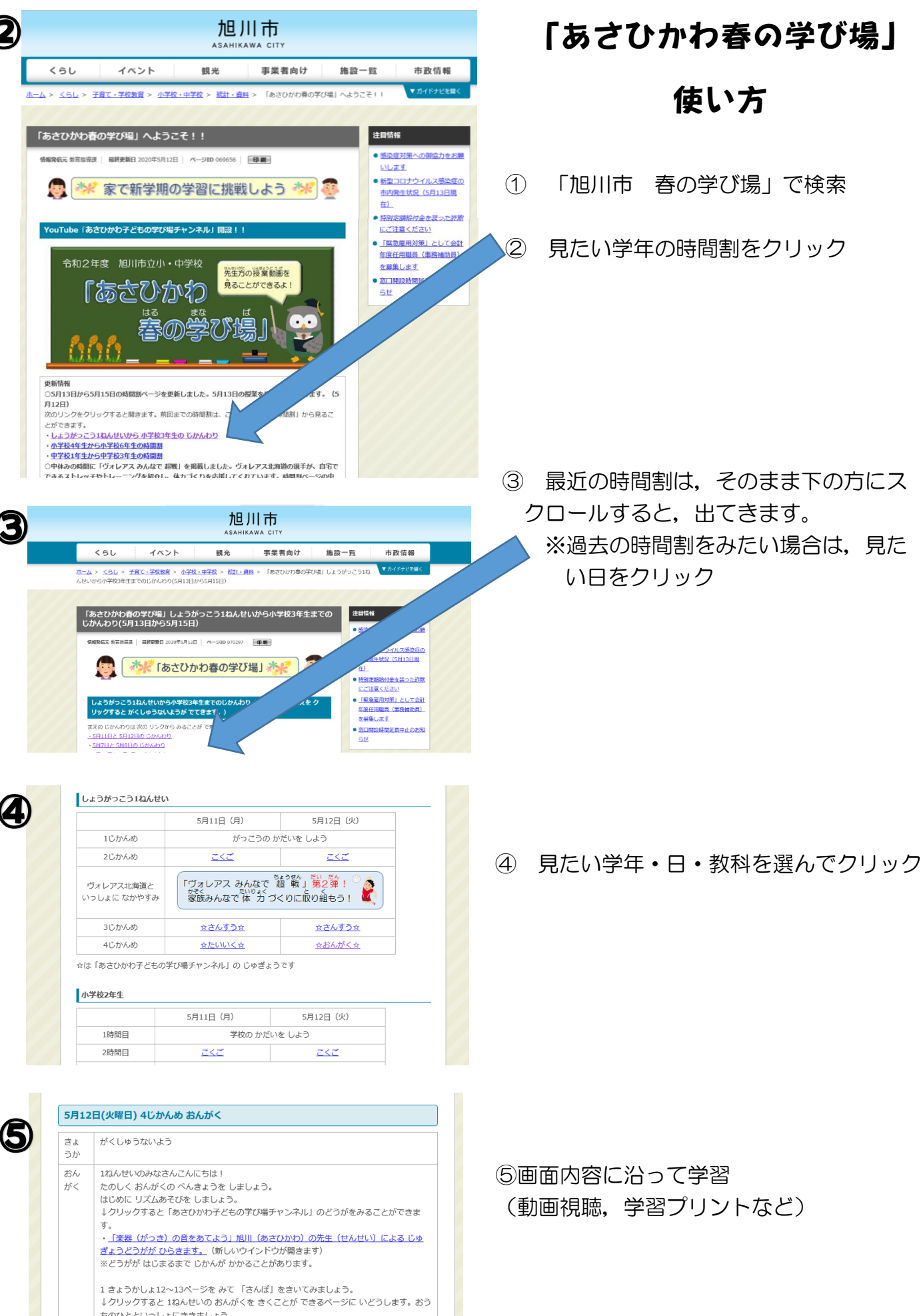

ちのひとといっしょにききましょう。 · 「自宅学習支援コンテンツ」小学生のおんがく1 (教育芸術社)」(新しいウインドウが開 きます) こよっ、<br>【文部科学省HP「小学校における学習支援コンテンツ」から】

| メョッッテョー<br>※「さんぽ」は 17ばんめにあります。 ina kacamatan ing Kabupatèn Ka